## The OpenCMT Blast Furnace Simulator

## Requirements

The environment must be set up according to the guide

## OpenCMT Blast Furnace Simulator: building the code

The source code for the blast furnace simulator is stored in Baltig:

```
git clone https://baltig.infn.it/muontomography/blemab-simulator.git
cd blemab-simulator
```

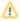

The old repository muBlast-simulator must be considered deprecated

These are the steps required for building the simulator and install it in the system:

The libraries and header files are installed in the standard locations for a Linux distribution, so there's no need for further configurations.

## OpenCMT Blast Furnace Simulator: testing the application

The simulator requires two different configuration files: **g4config.in** and **blemab.ini**. The templates for those files with basic definitions are located in the **setup** directory of the blemab-simulator project.

The configuration files must be located in the working directory, together with the directories:

- root containing the artifacts of the simulation
- output containing the log files

The directories must be created before running the simulation.

A simple test is:

```
simulate_blemab -run 1 -events 100000
```